## SAP ABAP table PTKXX {Field documentation structure for HR Travel}

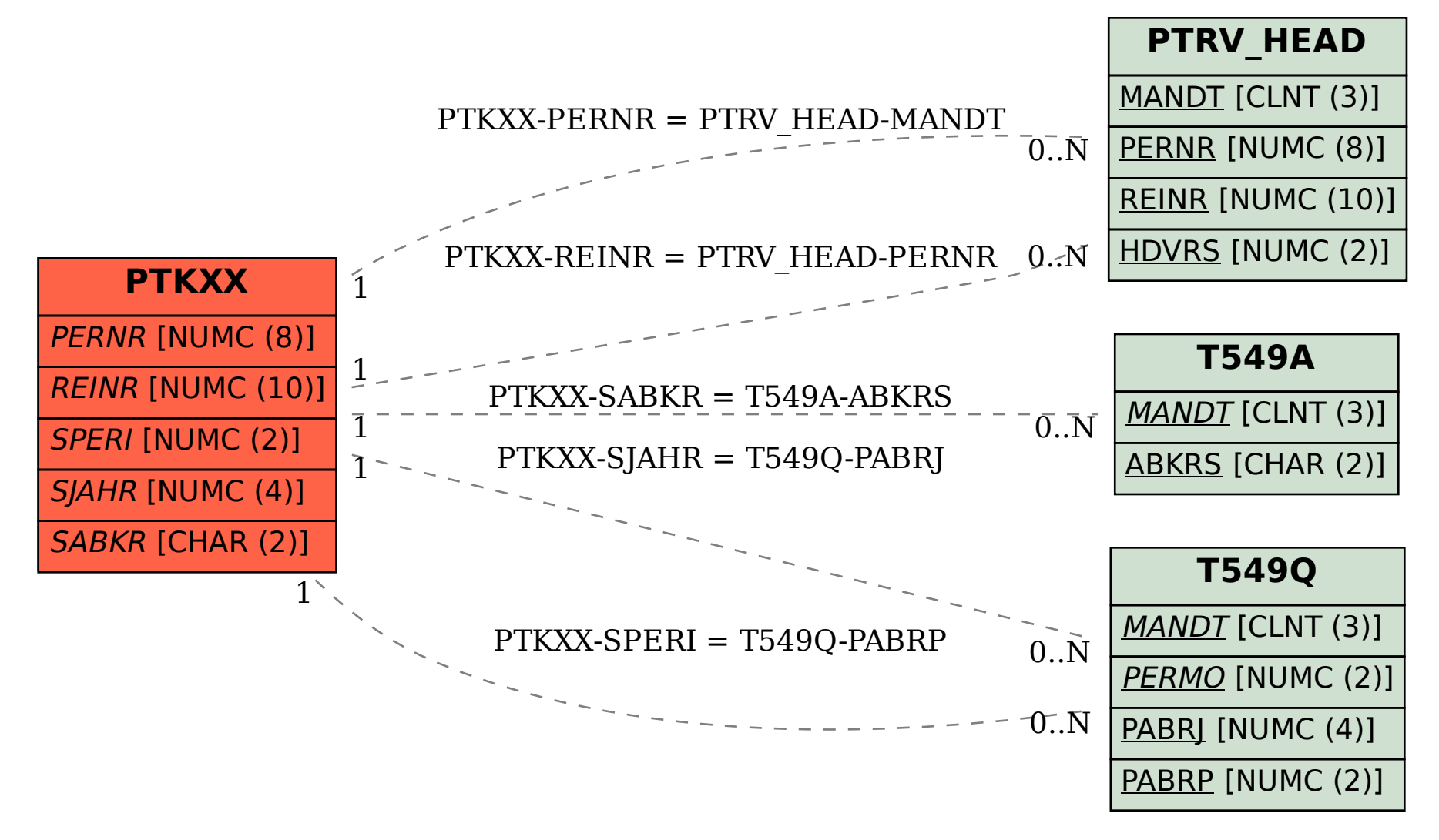